# **Outils, ressources et pistes de réflexion pour utiliser les IA génératives en arts plastiques**

- ENSEIGNER - Le numérique - Pratiques numériques - Intelligence artificielle -

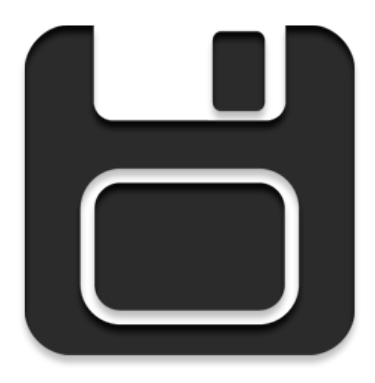

Date de mise en ligne : mardi 7 novembre 2023

**Copyright © Académie de Lyon, Arts plastiques - Tous droits réservés**

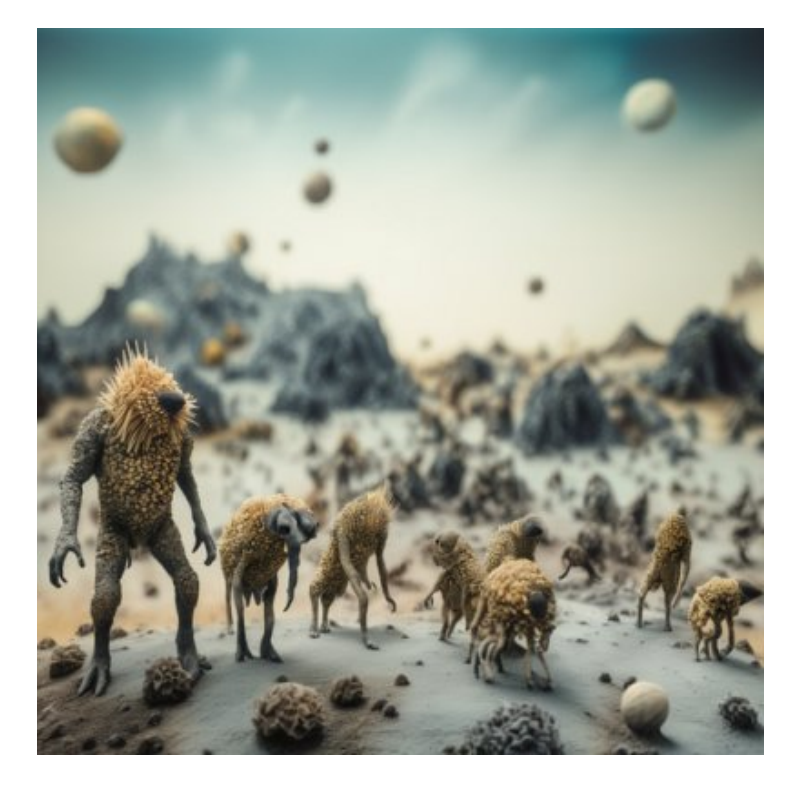

**"Quand je vois celles et ceux qui s'intéressent à l'IA verbaliser leurs désirs d'image, je me dis qu'on est déjà dans la réflexion sur ce qu'on veut montrer et comment on veut le faire. Cette formalisation, c'est le début d'un projet artistique**."

Eric Sinatora (dans Fisheye n°61, septembre-octobre 2023, dossier sur l'IA)

#### **Outils, ressources et pistes de réflexion pour l'utilisation des IA génératives d'images en arts plastiques.**

Voici une liste d'outils et de ressources autour de la génération d'images par intelligence artificielle.

La génération d'images par intelligence artificielle demande beaucoup de puissance de calcul, il faut donc une machine bien équipée pour générer des images de manière confortable.

 C'est pourquoi **passer par des outils en ligne est certainement la meilleur solution**, ce n'est pas votre ordinateur qui va faire les calculs mais ceux mis à votre disposition par le site que vous aurez choisi. Cette solution entraine par contre un certain nombre de limitations, surtout pour les solutions gratuites.

**La très grande majorité des solutions gratuites en ligne utilisent le modèle d'intelligence artificielle appelé "Stable Diffusion" créé par la société Stability AI.** C'est un modèle gratuit et open source accessible à tout le monde. La dernière version de ce modèle est la version dite XL 1.0 qui produit des images de très bonne qualité.

Il existe d'autres solutions de qualité, comme **Midjourney** mais dont l'accès n'est pas gratuit et ne passe que par une inscription sur un serveur Discord (Une version site internet devrait bientôt être disponible), ce qui ne semble pas le plus adapté pour un établissement scolaire. Par contre la qualité des images générées est vraiment très bonne. **Dall-E en version 3** a également fait un vrai bon qualitatif mais n'est pour l'instant accessible qu'à partir d'un abonnement payant à ChatGPT 4, ou par le site **[Microsof](https://www.midjourney.com/home/?callbackUrl=%2Fapp%2F)t bing creator** qui nécessite obligatoirement la création d'un compte Microsoft.

#### **Les outils en ligne**

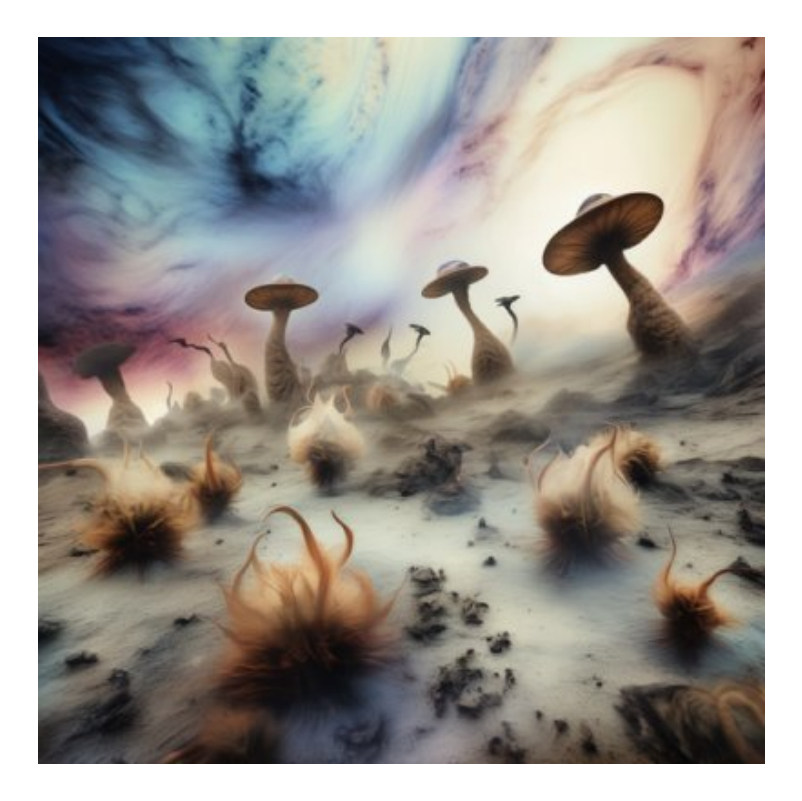

Attention les outils en ligne évoluent très souvent et peuvent changer rapidement leurs conditions d'utilisation ou les différents services qu'ils proposent. Un service gratuit peut passer payant du jour au lendemain. Soyez prévoyant si vous voulez les utiliser avec des élèves.

Les "prompts" utilisés pour générer les images marchent bien mieux si ils sont en anglais. On peut facilement utiliser https://www.deepl.com dans un onglet du navigateur pour écrire des prompts en français et les traduire en anglais.

#### **- Les outils en ligne gratuits et sans inscription ou avec une inscription facile, sans mot de passe :**

**https://replicate.com/stability-ai** : Gratuit pendant un certain temps d'utilisation (passé ce temps offert il faut payer), sans inscription, possibilité de régler la taille, le nombre de steps, la force du prompt.... Possibilité de faire du "image2image" et du "inpainting". Très belle qualité d'image. Interface en anglais mais très simple à comprendre. [Testée un après-midi en semaine](https://replicate.com/stability-ai) et les résultats ont été très rapides. Une très bonne solution.

**https://stablediffusion.fr/xl** : Gratuit, sans inscription, vous pouvez générez des images avec le modèle sdxl lighting, très rapide, en 1024 par 1024 pixels, les résultats sont de qualité. Très facile à utiliser.

**[https://stablediffusion.fr/xl-](https://stablediffusion.fr/xl)turbo** : Même chose que le précédent, mais consacré uniquement au modèle sdxl turbo. Les remarques sont les mêmes. La qualité des images est assez bonne. Mais attention, le serveur est souvent un peu surchargé et donc les temps d'attente pendant la génération de l'image peuvent être longs.

**https://www.craiyon.com/** : Basé sur le modèle Dall-e mini, pas d'inscription, images avec un "watermark", propose 9 images de qualité brouillon rapidement, on peut ensuite "upscaller" en 1024 pixels celle que l'on préfère. L'ensemble est un peu long. (environ 1mn) pour une qualité d'image qui reste assez moyenne.

**https://www.mage.space/** : possibilité de tester gratuitement et sans inscription 5 générations basiques d'images, avec le modèle stable diffusion XL 1.0. Images de bonne qualité mais peu de réglages disponibles dans ce mode. Plus de possibilités avec une inscription gratuite par mail : On rentre une adresse mail préparée à l'avance on reçoit un lien et c'est parti. Pas de mot de passe.

 [Une adresse mail vous don](https://www.mage.space/)ne la possibilité de garder les images générées et toutes leurs caractéristiques en mémoire. Plus de réglages possibles et plus de contrôles possibles. On peut faire de l'image2image, inpainting et outpainting. On a même la possibilité de demander un agrandissement qui donne des images de 4096 x 4096 pixels. La résolution de base pour une image 4/3 est de 1360 par 1024 pixels.

L'interface est claire et légère mais en anglais, possibilité de faire une traduction automatique.

 Pour l'inscription le site accepte les adresses mail jetables type yopmail.com, très pratique avec des élèves (pas besoin de préparer à l'avance) ou des adresses de webmails gratuits comme protonmail.com (à préparer à l'avance). On reçoit un lien de connexion sur l'adresse mail et c'est parti. Adresse différente pour chaque élève ou chaque groupe d'élèves.

**https://clipdrop.co/fr** : Le site vient juste de changer ses conditions d'utilisation. **Il n'est plus possible de générer des images avec un compte gratuit.** D'autres outils restent utilisables comme la suppression automatique du fond, la suppression d'éléments gênants ou la possibilité de changer l'ambiance colorée de l'image...

 Interface en français. De nombreux outils intéressants utilisables avec quelques restrictions : la taille des images est [limitée à 1024 par 102](https://clipdrop.co/fr)4. Pour certains services un watermark est apposé en bas à droite de l'image, celui-ci peut s'effacer facilement.

Pour l'inscription par mail, même chose que mage.space

 Génération basée sur le dernier modèle de stable diffusion, le XL 1.0. Très bonne qualité d'image malgré des réglages limités.

Les services type "effacement d'éléments gênants" sont limités en nombre.

**https://tensor.art/** beaucoup de réglages possibles, interface en anglais, accepte les inscription sur un simple mail, sans mot de passe. Résultats de bonne qualité mais interface un peu plus complexe que les sites précédents. Vous disposez de 100 crédits par jour, ce qui me semble largement suffisant pour une séance d'arts plastiques.

**https://www.ipic.ai/** : Gratuit et sans inscription, particulièrement basique, on ne peut choisir que la taille de l'image et si on veut que l'image soit publique ou privée. Attention, fortement censuré, très tatillon sur le vocabulaire employé dans les prompts. Il est des fois difficile de trouver quel est le mot employé qui est interdit et qui nous empêche de générer notre image. Les résultats sont de qualité assez irrégulière. La taille maximum de l'image : 1024 x 1024. [Impossible de savoir](https://www.ipic.ai/) quel est le modèle d'IA utilisé. A tester avant de se lancer avec des élèves. Le serveur peut être inaccessible en cas de trop nombreuses demandes.

#### **- Les sites gratuits avec création de compte**

**https://leonardo.ai/** : Une des meilleures solutions du genre, c'est un studio graphique très complet, très agréable à utiliser. Le site accepte la création de comptes avec des adresses de type protonmail, avec envoie d'un code de confirmation et création d'un mot de passe ensuite. Beaucoup de réglages possibles, inpainting et outpainting disponibles, possibilité de faire de l'img2img et d'utiliser quelques « contrôles net ». Possibilité pour chaque compte [d'utiliser un modèle p](https://leonardo.ai/)ersonnalisé, qu'on peut entrainer directement sur le site. Vous pouvez choisir entre de nombreux modèles différents.

 150 jetons par jour en mode gratuit. Très largement suffisant pour une utilisation sur une séance. Le nombre de jetons utilisés pour une image dépend de sa taille, des options choisies, de la qualité d'image demandée. Les résultats sont souvent de très bonne qualité. On peut demander des agrandissements pour des images de plus haute résolution. On peut choisir le modèle à utiliser. Ceux qui sont proposés sont basés sur le stable diffusion XL 1.0 ou des versions plus anciennes.

**https://editor.fusionbrain.ai/** : Un générateur d'images qui ne semble pas pour l'instant avoir de limitations en termes de nombre d'images que l'on peut générer. Basé sur le modèle Kandinsky2.2, un des rares sites qui ne se sert pas du modèle de Stable Diffusion. Génération avec sélection de style et images d'assez bonne qualité. Très [facile à utiliser. Nécessite depu](https://editor.fusionbrain.ai/)is peu une inscription par adresse mail et mot de passe et a fait évoluer son interface.

**https://www.promeai.com/** : Un peu plus orienté design. C'est un studio graphique avec de nombreux outils assez efficaces mais des dimensions d'images souvent limitées à du 512 par 512 pixels en téléchargement. Accepte les inscriptions avec adresses mail jetables.

**https://labs.openai.com/editor** : Basé sur le modèle Dall-e 2, rapide, possibilité d'édition des images avec inpainting et outpainting, effacement d'éléments gênants. Semble quand même à la traine par rapport à Midjourney ou stable diffusion question qualité d'images.

 [Inscription avec mail et mot de p](https://labs.openai.com/editor)asse, accepte les adresses de type protonmail.

**https://playgroundai.com/create** : Connexion uniquement avec google. Dommage, service gratuit de qualité, un vrai studio graphique assez complet. Génération d'images : 1000 images par jour...

**[https://ideogram.ai/](https://playgroundai.com/create)** : Peu de choix possibles hormis le format et quelques styles. Spécialisé dans l'intégration de texte dans l'image générée mais tout à fait capable de générer des images de bonne qualité sans texte aussi. Attention on ne peut se logger qu'avec google.

#### **- Sites gratuits mais plus spécialisés dans un domaine particulier**

**https://photoeditor.ai/** : pour l'instant un outil gratuit et sans inscription qui ne sert qu'à une seule chose : **effacer des éléments**.

#### Taille maxi des images à récupérer : 1024 px

**https://generated.photos/** : **permet de générer gratuitement des humains** en renseignant toute une série de [réglages : âge, vêtemen](https://photoeditor.ai/)ts, morphologie, accessoires... Permet de générer des personnages avec une tête personnalisée à partir d'une photo uploadée. Des résultats de qualité. Ludique et facile à utiliser. Risque de ne pas rester très longtemps gratuit.

**[https://skybox.blockadela](https://generated.photos/)bs.com/** : sans inscription, 5 générations possibles mais peu de choix de style. **C'est un** générateur d'environnements/décors à 360°. Possibilité de réutiliser l'export dans un montage vidéo (shotcut par exemple accepte l'import d'images à 360° pour faire tourner des panoramas). Possibilité d'inscription sur mail, accepte les mails jetables et les adresses type protonmail. Plusieurs styles disponibles, possibilité d'esquisser un [dessin qui guidera la création de l'env](https://skybox.blockadelabs.com/)ironnement (barre d'outils verticale à gauche). Avec une inscription vous avez 15 générations d'environnements par mois et plus de choix dans les styles.

**https://huggingface.co/spaces/jbilcke-hf/ai-comic-factory** OU

**https://aicomicfactory.com** : Un outil gratuit , **qui permet de générer des planches de BD**. Possibilité de choisir parmi plusieurs styles, parmi plusieurs structures de page et bien sur d'indiquer une trame narrative dans le prompt. On peut sauvegarder la planche entière (en pdf, par la commande "print" en bas à droite) ou chaque vignette [séparément. Images de bonne qualité. Attention le site peut êt](https://huggingface.co/spaces/jbilcke-hf/ai-comic-factory)re un peu lent, il est victime de son succès.  [La version sur le site hugging](https://aicomicfactory.com)face est souvent plus expérimentale, c'est là où sont testées les nouvelles fonctionnalités.

**https://www.meshy.ai/** : Site qui permet la création de comptes gratuits, avec 200 crédits par mois. Il permet de créer des objets 3d à partir de texte ou d'images. On peut également créer des textures. Il fonctionne assez bien et permet de télécharger ses créations dans plusieurs formats 3d. Le site accepte les inscriptions avec mail jetable comme yopmail.com. Le site génère d'abord 4 versions basse définition de votre modèle avant de vous donner la [possibilité d'en générer d](https://www.meshy.ai/)es versions haute définition. Attention la génération des modèles haute définition ainsi que leur téléchargement coûtent cher en crédits.

 Par contre le site était bloqué par les règles du réseau de mon établissement (on est passé sous "trajectoire"), j'ai dû demander son déblocage pour pouvoir l'utiliser avec des élèves, dans le cadre d'un atelier.

**Tripo3d.ai** : Même chose que le précédent, possibilité de création de comptes gratuits avec adresse mail jetable.

Permet de créer des modèles 3d à partir d'une description textuelle ou à partir d'une image.

Pas d'indication de limite de crédits pour l'instant. Téléchargement des modèles générés au format .glb uniquement.

Il y en a certainement d'autres, n'hésitez pas à partager vos trouvailles.

# **Les outils à installer en local**

**[Si vous êtes équipé d'une machine récente et puiss](https://artsplastiques.enseigne.ac-lyon.fr/spip/javascript:;)ante vous pouvez installer stable Diffusion en local, tout à fait gratuitement.** Vous n'avez plus besoin de vous inscrire où que ce soit et vous n'êtes plus dépendant des restrictions imposées par les sites internet.

 **Attention** il vous faut obligatoirement une carte graphique dédiée avec 6 à 8 go de mémoire vidéo. Certaines applications peuvent, à priori marcher avec moins, mais les temps d'attente peuvent être rédhibitoires.

 **Attention également** : Stable Diffusion est un modèle d'intelligence artificielle non censuré, il peut donc potentiellement générer des images perturbantes ou choquantes pour nos élèves, notamment des images à caractères sexuels.

 Par contre les possibilités de réglages sont bien plus importantes et les possibilités de contrôler la génération de vos images sont également beaucoup plus étendues.

Quelques conseils avant de vous lancer : Toutes ces applications sont gratuites, en anglais, et sont, en général, accessibles via une page GitHub. Si vous n'êtes pas familier avec ce système je vous conseil de bien lire les instructions disponibles sur chaque page GitHub, ou de suivre des tutos d'installation.

Ce sont toutes des WEB UI, c'est-à-dire des Interfaces Utilisateur pour le WEB. En gros c'est la possibilité d'avoir une interface graphique simple pour utiliser l'IA de Stable Diffusion. Ces interfaces se lancent dans un navigateur web, en parallèle d'une fenêtre de votre terminal de commande.

 Attention encore l'installation de ces applications demande la plupart du temps d'installer un certain nombre d'autres logiciels ainsi que le téléchargement des modèles stable diffusion dont les principaux peuvent faire de 5 à 7 go chacun, il faut donc prévoir de la place sur votre disque dur, et faire preuve de patience, les téléchargements peuvent être longs. Il existe toutefois des moyens de simplifier tout ça.

**– Fooocus** : Un outil très simple d'utilisation et très simple à installer. L'ensemble du processus est automatisé et on peut installer l'outil en 3 clics. Les choix faits par l'équipe de développement sont de proposer un outil très simple avec peu de réglages pour se concentrer essentiellement sur l'écriture des prompts. Les images générées sont de tr[ès bonne](https://github.com/lllyasviel/Fooocus) qualité. La page GitHub indique qu'on peut utiliser cette application avec seulement 4go de mémoire vidéo.

Toutes les infos sont sur le GitHub du projet. Il vous suffit de cliquer sur le lien pour y accéder.

**– Fooocus MRE** : La même chose que le précédent mais avec plus de réglages et de contrôles possibles.

**– Automatic 1111** : C'est une des solutions les plus connues et les plus utilisées. On trouve de très nombreuses r[essources et de](https://github.com/MoonRide303/Fooocus-MRE) très nombreux tuto sur internet. Une des solutions les plus complètes pour générer de l'IA en local. L'installation peut être un peu longue.

**– Invoke AI** : C'est une déclinaison de la solution précédente, qui intègre en plus un autre type d'interface de type nodale (voir plus bas "ComfyUI"). Une solution qui est régulièrement mise à jour. On trouve des tutos d'installation sur Youtube.

**– ComfyUI** : Une excellente solution avec une interface qui peut paraitre déroutante au départ mais qui se révèle très puissante. C'est une interface de type nodale, entièrement personnalisable, qui permet de connecter entre eux des modules paramétrables pour chaque étape de la génération d'images. On trouve de nombreuses ressources sur Youtube. C'est assez rapide à prendre en main et on trouve de nombreux "workflow" à télécharger sur internet (des o[rganisation](https://github.com/comfyanonymous/ComfyUI)s de modules toutes faites qui permettent très facilement de générer des images). Les générations sont très rapides, beaucoup plus qu'avec automatic1111, par exemple.

#### **– StableSwarmUI** :

 Une application qui se superpose, en quelque sorte, à comfyUI, qui en modifie l'interface pour en simplifier l'utilisation. Très facile à utiliser.

[Vous avez un tuto](https://github.com/Stability-AI/StableSwarmUI) en français ici : https://www.youtube.com/watch?v=etqvGH6-MMs

**[pinokio** : Un logiciel à installer sur votre machine, qui vous permet ensuite d'installer de manière simplifiée de nombreuses applications d'intellig[ence artificielle dont certaines sont dédiées à la gén](https://www.youtube.com/watch?v=etgvGH6-MMs)ération d'images. Il en existe certainement d'autres, n'hésitez pas à me faire part de vos trouvailles.

## **Ressources et publications**

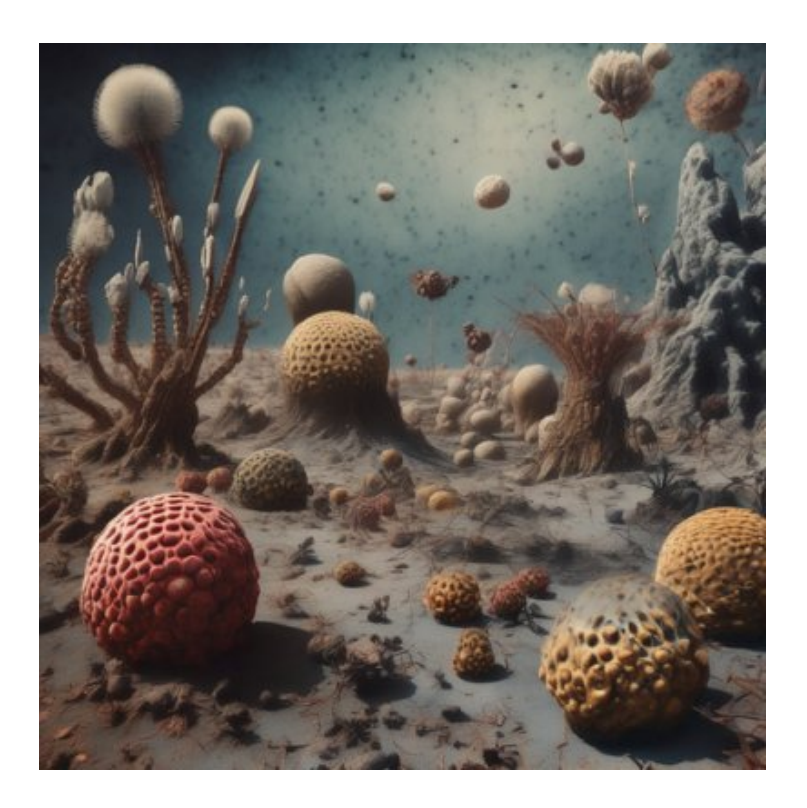

**Sur le site d'Arte** :

- **Twist** : L'IA peut-elle créer de l'art ? : https://www.arte.tv/fr/videos/110331-003-A/twist/

**– Twist** : L'IA construira-t-elle bientôt nos maisons ? : https://www.arte.tv/fr/videos/110329-007-A/twist/

**– Le dessous des images** : L'IA, nouvelle mine à mangas ? : https://www.arte.tv/fr/videos/110342-074-A/le-dessou[s-des-images/](https://www.arte.tv/fr/videos/110329-007-A/twist/)

**– Le dessous des images** : IA, le policier avait six doigts : [https://www.arte.tv/fr/videos/110342-060-A/le-dessous-des-images/](https://www.arte.tv/fr/videos/110342-074-A/le-dessous-des-images/)

**– Le dessous des images** : l'œuvre et l'intelligence artificielle : [https://www.arte.tv/fr/videos/110342-003-A/le-dessous-des-images/](https://www.arte.tv/fr/videos/110342-060-A/le-dessous-des-images/)

**– le journal du 01/07/2023** à 16mn50 : IA et bande dessinée

**– Fin d'un 28mn** : https://www.arte.tv/fr/videos/114741-005-A/l-intelligence-artificielle-defie-le-monde-de-la-culture/

## **Sur les sites de Canopé :**

- https://www.reseau-canope.fr/agence-des-usages/dossiers-thematiques\_intelligence-artificielle.html

- https://extraclasse.reseau-canope.fr/a-l-ecole-de-l-ia-parlons-pratiques-29 : Un podcast sur l'IA

#### **S[ur France Culture :](https://www.reseau-canope.fr/agence-des-usages/dossiers-thematiques_intelligence-artificielle.html)**

**– L'art au défi de l'intelligence artificielle** : https://www.radiofrance.fr/franceculture/podcasts/serie-l-art-au-defi-de-l-intelligence-artificielle

#### **Intelligence artificielle : et si la machine remplaçait l'artiste ?** :

[https://www.radiofrance.fr/franceculture/intelligence-artificielle-et-si-la-machine-remplacait-l-art](https://www.radiofrance.fr/franceculture/podcasts/serie-l-art-au-defi-de-l-intelligence-artificielle)iste-8209131

#### **Art et IA : ceci n'est pas un bit**

[https://www.radiofrance.fr/franceculture/podcasts/la-methode-scientifique/art-et-ia-ceci-n-est-pas-un-bit-314](https://www.radiofrance.fr/franceculture/intelligence-artificielle-et-si-la-machine-remplacait-l-artiste-8209131)1270

#### **"IA Art" : comment la technologie révolutionne le geste artistique** (58min)

https://www.radiofrance.fr/franceculture/podcasts/le-meilleur-des-mondes/ia-art-comment-la-technologie-revolutionne -le-geste-artistique-7499552

#### **[L'intelligence artificielle va-t-elle créer un art plus humain ?](https://www.radiofrance.fr/franceculture/podcasts/le-meilleur-des-mondes/ia-art-comment-la-technologie-revolutionne-le-geste-artistique-7499552)**

https://www.radiofrance.fr/franceculture/podcasts/du-grain-a-moudre/l-intelligence-artificielle-va-t-elle-creer-un-art-plu s-humain-3940367

#### **[Épisode 1/4 : Portrait de la machine en artiste](https://www.radiofrance.fr/franceculture/podcasts/du-grain-a-moudre/l-intelligence-artificielle-va-t-elle-creer-un-art-plus-humain-3940367)**

[https://www.radiofr](https://www.radiofrance.fr/franceculture/podcasts/du-grain-a-moudre/l-intelligence-artificielle-va-t-elle-creer-un-art-plus-humain-3940367)ance.fr/franceculture/podcasts/l-art-est-la-matiere/portrait-de-la-machine-en-artiste-5757000

#### **Quand l'art s'empare de la techno-critique**

https://www.radiofrance.fr/franceculture/podcasts/le-meilleur-des-mondes/quand-l-art-s-empare-de-la-techno-critique-8506658

#### **[Science et art : qui modèle qui ?](https://www.radiofrance.fr/franceculture/podcasts/le-meilleur-des-mondes/quand-l-art-s-empare-de-la-techno-critique-8506658)**

[https://w](https://www.radiofrance.fr/franceculture/podcasts/le-meilleur-des-mondes/quand-l-art-s-empare-de-la-techno-critique-8506658)ww.radiofrance.fr/franceculture/podcasts/la-conversation-scientifique/science-et-art-qui-modele-qui-6121047

**Sur le site des rencontres d'Arles :** :

**Intelligence artificielle et photographie : Quels enjeux pour les auteurs ?** table ronde aux rencontres photographiques d'arles 2023

https://www.rencontres-arles.com/fr/mediatheque/view/2406/intelligence-artificielle-et-photographie-quels-enjeux-pou r-les-auteurs

**Joan Fontcuberta** : [https://www.rencontres-arles.com/fr/expositions/view/1095/joan-fontcuberta-pilar-rosado](https://www.rencontres-arles.com/fr/mediatheque/view/2406/intelligence-artificielle-et-photographie-quels-enjeux-pour-les-auteurs)

**Sur le site de l'EPSAA** : Les entretiens avec Dominique Moulon :

**– David Fathi - Photographie et intelligence artificielle** - octobre 2023 entretiens avec Dominique Moulon : https://moocdigital.paris/cours/photographie-intelligence-artificielle

**– Jean-Gabriel Ganascia** : Intelligence artificielle octobre 2017 : entretien avec Dominique Moulon [https://moocdigital.paris/cours/intelligence-artificielle](https://moocdigital.paris/cours/photographie-intelligence-artificielle)

**– Grégory Chatonsky** : L'imagination artificielle mars 2022 - entretien avec Dominique Moulon [https://moocdigital.paris/cours/limagination-artificielle](https://moocdigital.paris/cours/intelligence-artificielle)

**– Sur le site du magazine fisheye et fisheyeimmersive** : Des exemples d'artistes qui utilisent l'intelligence [artificielle.](https://moocdigital.paris/cours/limagination-artificielle)

https://fisheyemagazine.fr/tag/intelligence-artificielle/ https://fisheyeimmersive.com/tag/ia/

 **Anthony Masure** : « L'IA n'est en aucun cas un adversaire que l'on se doit d'affronter » :

https://fisheyeimmersive.com/article/anthony-masure-lia-nest-en-aucun-cas-un-adversaire-que-lon-se-doit-daffronter/  [Son livre : "Design sous artifice : la création au risque](https://fisheyemagazine.fr/tag/intelligence-artificielle/) du machine learning" est téléchargeable gratuitement ici : [https://head-publishing.ch/design-sou](https://fisheyeimmersive.com/tag/ia/)s-artifice-la-creation-au-risque-du-machine-learning

#### **[Sur Cairn.info :](https://fisheyeimmersive.com/article/anthony-masure-lia-nest-en-aucun-cas-un-adversaire-que-lon-se-doit-daffronter/)**

**Quand les arts détournent l'intelligence artificielle** - Discussion de Fabien Zocco avec Ariel Kyrou - Dans Multitudes 2020/1 (n° 78), pages 116 à 124 : https://www.cairn.info/revue-multitudes-2020-1-page-116.htm

#### **Sur le site Hacnum.org**

IA et arts numériques un sujet vraiment nouveau ? https://hacnum.org/hacnumedia/ia-et-arts-numeriques-un-sujet-vraiment-nouveau/

#### **Sur Culture.lu** : Quatre articles de Jean-Marie Schaeffer

https://www.culture.lu/blog/articles/its-not-rocket-science/art-et-intelligence-artificielle-12 https://www.culture.lu/blog/articles/its-not-rocket-science/intelligence-artificielle-et-arts-une-mise-jour-12 https://www.culture.lu/blog/articles/its-not-rocket-science/art-et-intelligence-artificielle-22 [https://www.culture.lu/blog/articles/interviews/intelligence-artificielle-et-arts-une-mise-jou](https://www.culture.lu/blog/articles/its-not-rocket-science/art-et-intelligence-artificielle-12)r-22

### **[Le site de Grégory Chatonsky](https://www.culture.lu/blog/articles/its-not-rocket-science/art-et-intelligence-artificielle-22)** :

#### http://chatonsky.net/

 Dans la partie "Talks", nombreuses vidéos ou enregistrements audio des interventions de l'artiste, qui utilise l'intelligence artificielle depuis de nombreuses années.

**Sur le site de l'académie de Grenoble** : Intelligence artificielle et arts plastiques (article publié par Olivier Broise)

https://arts-plastiques.web.ac-grenoble.fr/ressources-numeriques/intelligences-artificielles-et-arts-plastiques Vous y trouverez d'autres liens vers des ressources sur le même sujet.

Sur Youtube : [https://www.youtube.com/watch?v=W0vvgbPeWg8 : Le témoignage de Boris Eldagsen, vain](https://arts-plastiques.web.ac-grenoble.fr/ressources-numeriques/intelligences-artificielles-et-arts-plastiques)queur du prestigieux Sony World Photo Award 2023, sur la place de l'IA dans la photographie. Boris Eldagsen a gagné ce prix avec une image généré par IA.